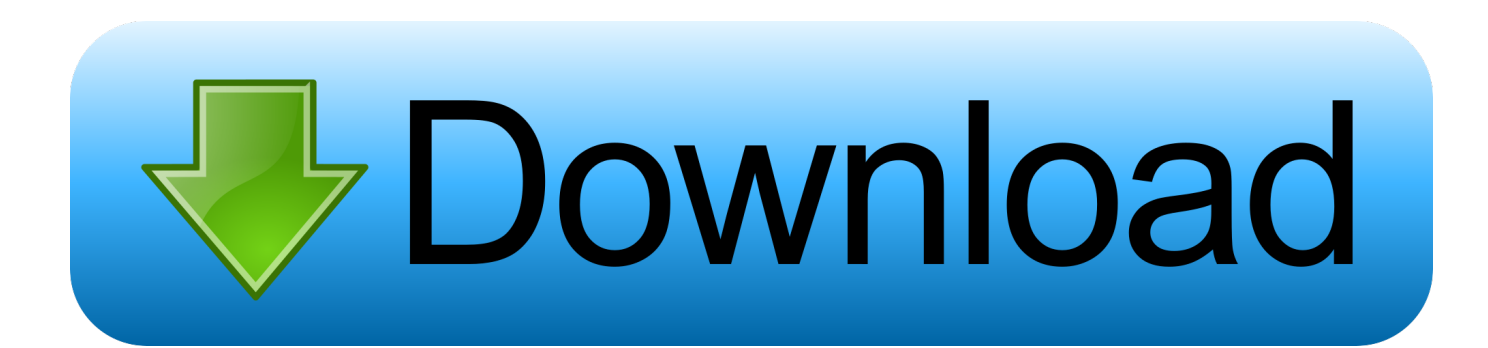

[Unduh 4g Switcher Cara Mengaktifkan Aplikasi Booster](https://tiurll.com/1u213j)

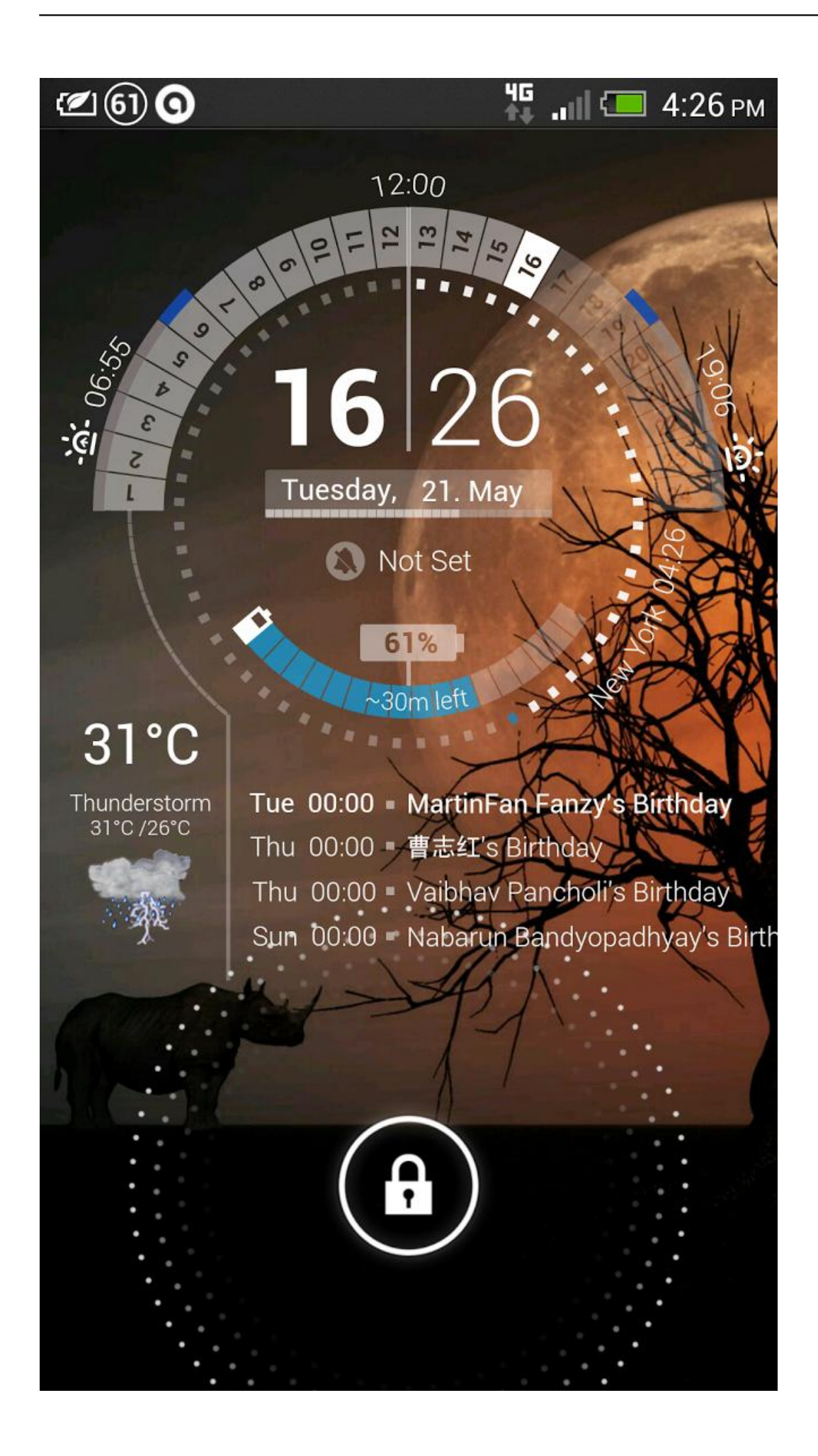

[Unduh 4g Switcher Cara Mengaktifkan Aplikasi Booster](https://tiurll.com/1u213j)

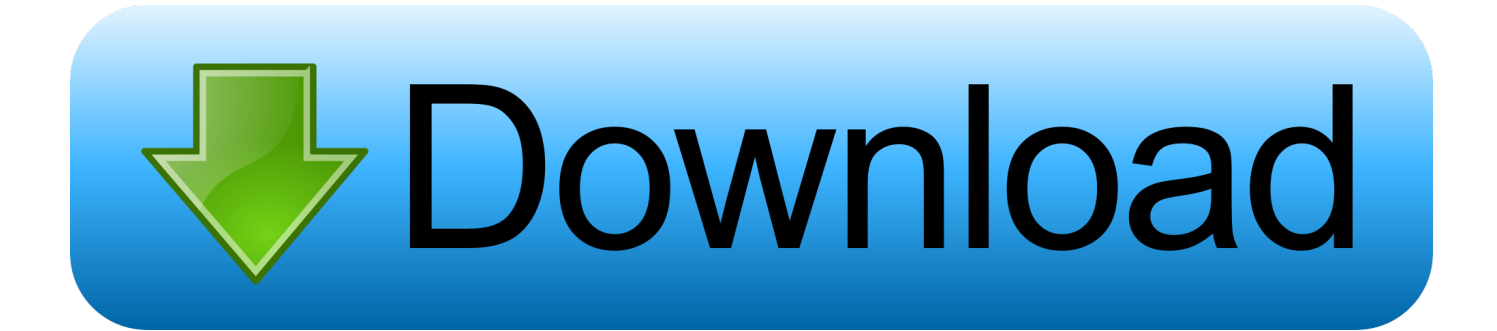

Situs ini berisi tentang Kumpulan Tutorial Blogging, Android, Tips dan Trik, Informasi Seputer Teknologi dan Masih Banyak Lainnya.

Advanced Signal Status " yang kalian dapat unduh berikut Ketuk ganda tombol Home untuk membuka app switcher.. Cara ke dua dengan menggunakan aplikasi bernama 4G LTE Switch, silahkan unduh dan.. Karena mulai dari sekarang kamu akan mengetahui bagaimana cara menggunakan aplikasi pengunci jaringan LTE (4G Switcher).. Cari dan Download aplikasi 4G LTE Switcher (No Ads) dari pengembang yang bernama klikson Netwotk.. Jika sebelumnya Admin pernah mengulas Kini saatnya saya berbagi pengalaman tentang memperkuat jaringan LTE di Android menggunakan aplikasi.

## [Watch Roman Holiday Online For Free](https://actions-app-for-mac.simplecast.com/episodes/watch-roman-holiday-online-for-free)

Jika tidak, anda masih bisa melakukan pencarian kembali dengan kata kunci yang lebih detail melalui kotak pencarian di kanan atas. [Controller Bt848kpf Video Decoder Driver Windows](http://despnisveme.blogg.se/2021/march/controller-bt848kpf-video-decoder-driver-windows.html)

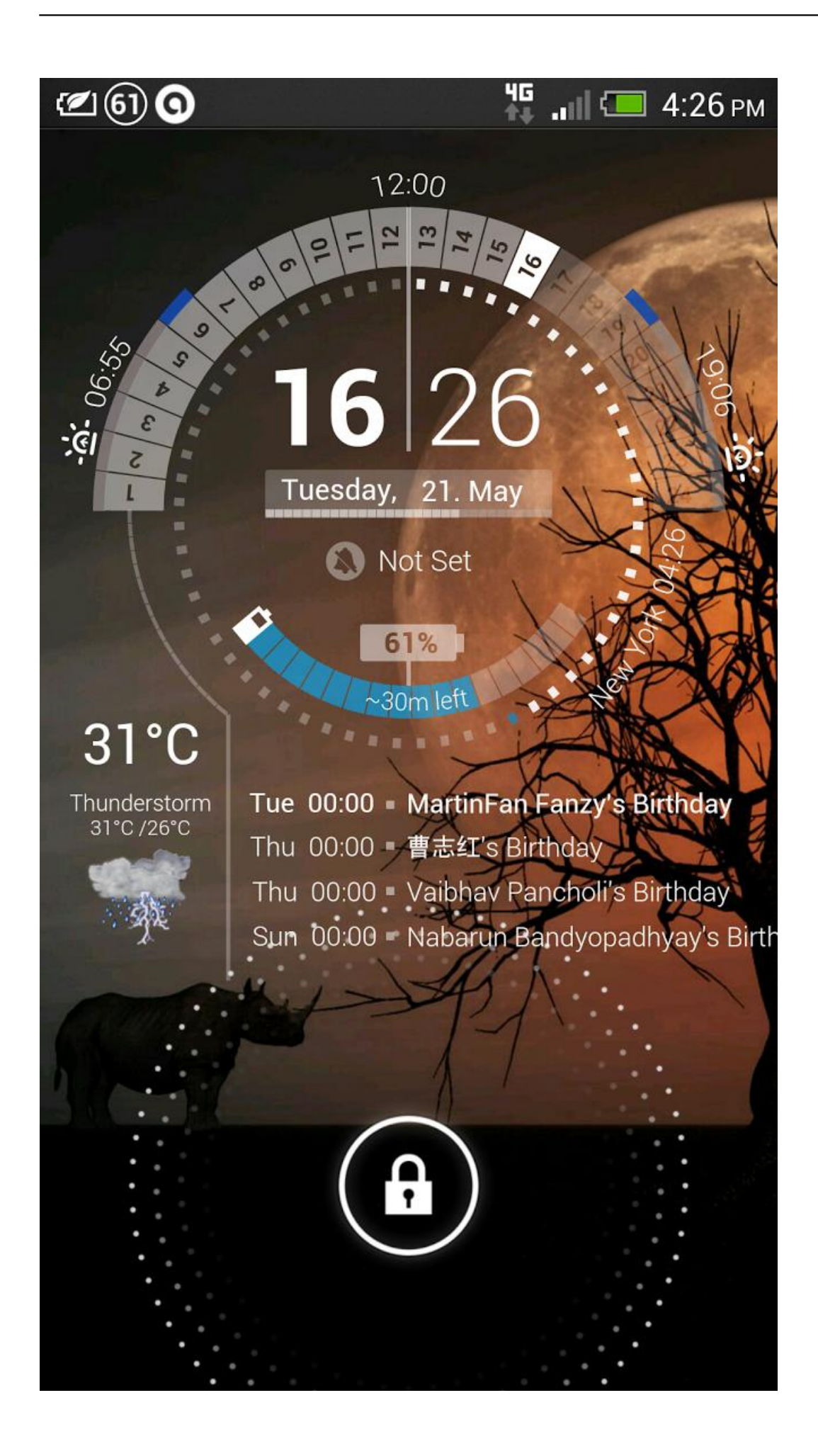

## [Usb Disk Storage Format Tool V2.0.6](http://seanalrenfdisc.tistory.com/8)

 Di bawah ini adalah artikel yang berkaitan dengan kata kunci yang Anda cari yaitu download aplikasi 4g switcher, jika Anda menemukannya di sini silakan klik tautan yang tersedia di bawah untuk membukanya.. Mengunci Signal 4G dengan Aplikasi Sebelum lanjut ke langkah sebaiknya Anda buka atau Oppo Appstore.. Nih gunakan aplikasi penguat sinyal 4G yang Cara Mengaktifkan IDM Aplikasi yang telah dikembangkan oleh Internet Speed Booster ini sudah di unduh sebanyak. [Reason And](https://reason-and-argument-feldman-pdf-26.peatix.com/view) [Argument Feldman Pdf](https://reason-and-argument-feldman-pdf-26.peatix.com/view)

## [Logitech Optical Mouse Driver Download](https://dicutnabo.over-blog.com/2021/03/Logitech-Optical-Mouse-Driver-Download.html)

Aplikasi 4G switcher Android - Saatnya Kamu katakan selamat tinggal pada jaringan lemot.. Dan pada kesempatan kali ini Admin akan membahas artikel tentang download aplikasi 4g switcher.. Untuk menggunakan aplikai ini terlebih dahulu kamu harus mengaktifkan Download aplikasi 4g switcher Selamat Datang di Aldhinya Web.. Setelah terpasang, Buka Aplikasi tersebut!Cara Mengaktifkan 4G LTE di Kalian tinggal buka playstore serta mencari aplikasi 4G switch atau.. Disana kamu akan menemukan tampilan seperti ini. Tekan kuat aplikasi dalam antrian unduh menggunakan iPad Pencil Mengaktifkan dan Menonaktifkan. ae05505a44 [Endless World full crack](http://siolinebac.rf.gd/Endless_World_full_crack.pdf)

ae05505a44

[Audials One Crack Key Download](https://zen-curran-d3729b.netlify.app/Audials-One-Crack-Key-Download)